Engineering Heap Overflows with JavaScript

> Jake Honoroff Mark Daniel Charlie Miller *Independent Security Evaluators*

#### Overview

- Introduction
- Heap Control
- WebKit JavaScript Details and Exploit **Description**

# Heap Overflows

- Can allow for arbitrary bytes written to specific relative offset from pointer on heap
- What if nothing interesting is after buffer?
	- **Unmapped memory**
	- Unused memory
	- Unpredictable memory

# Heap Overflows

- Safe Unlinking means metadata not viable target
- Often, need function pointer(s) as target
	- malloc'd before overflow
	- Used after overflow
	- Reliably positioned
	- No critical data smashed

#### Motivation

- 2008 CanSecWest Pwn2Own contest: exploit fully patched, default installation of Mac Leopard, Windows Vista, or Ubuntu laptop
- Found buffer overflow in WebKit's JavaScript PCRE (Perl-Compatible Regular Expression) compilation, accessible through Safari on Leopard

#### Motivation

• Overflow itself extremely controllable

- Size of malloc up to 65535 bytes
- Exact amount of overflow controllable
- Bytes in buffer from compiled regular expression: lots of control
- But nothing useful and predictable after buffer...

## Heap Control

- Inspired by A. Sotirov's *Heap Feng Shui*
- Assuming non-randomized heap, can control memory after the overflow by:
	- Defragmenting heap
	- Creating holes in heap
	- Landing vulnerable buffer in hole

## Fragmented Heap

• Non-randomized heaps in unpredictable state with holes from freed buffers. Future allocations land in unpredictable location

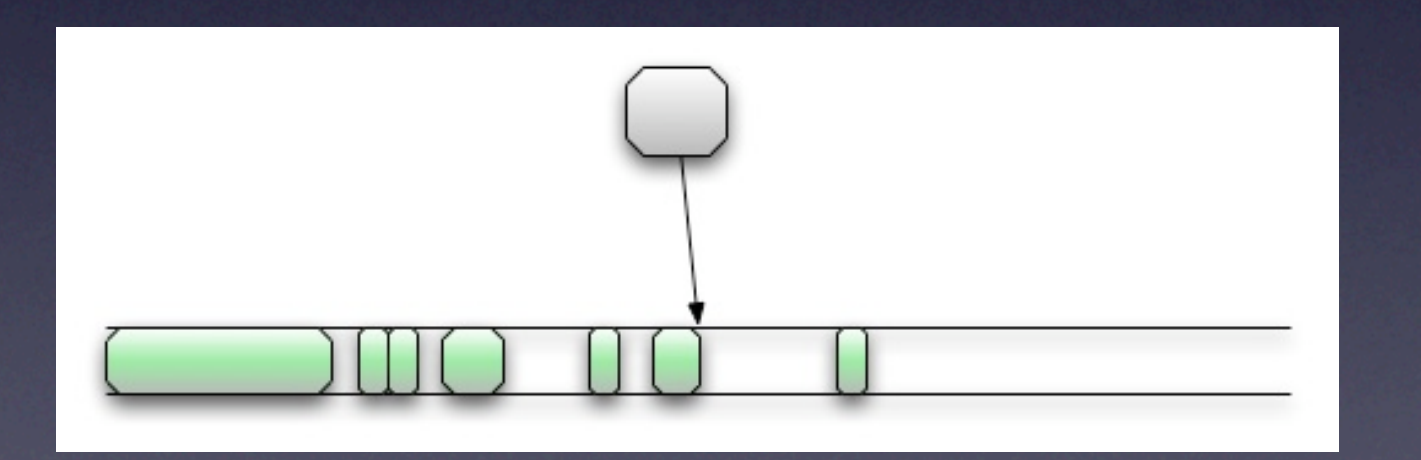

# Defragmenting heap

Can fill these holes with allocations of many same-sized buffers, eventually leading to a long sequence of same-sized buffers

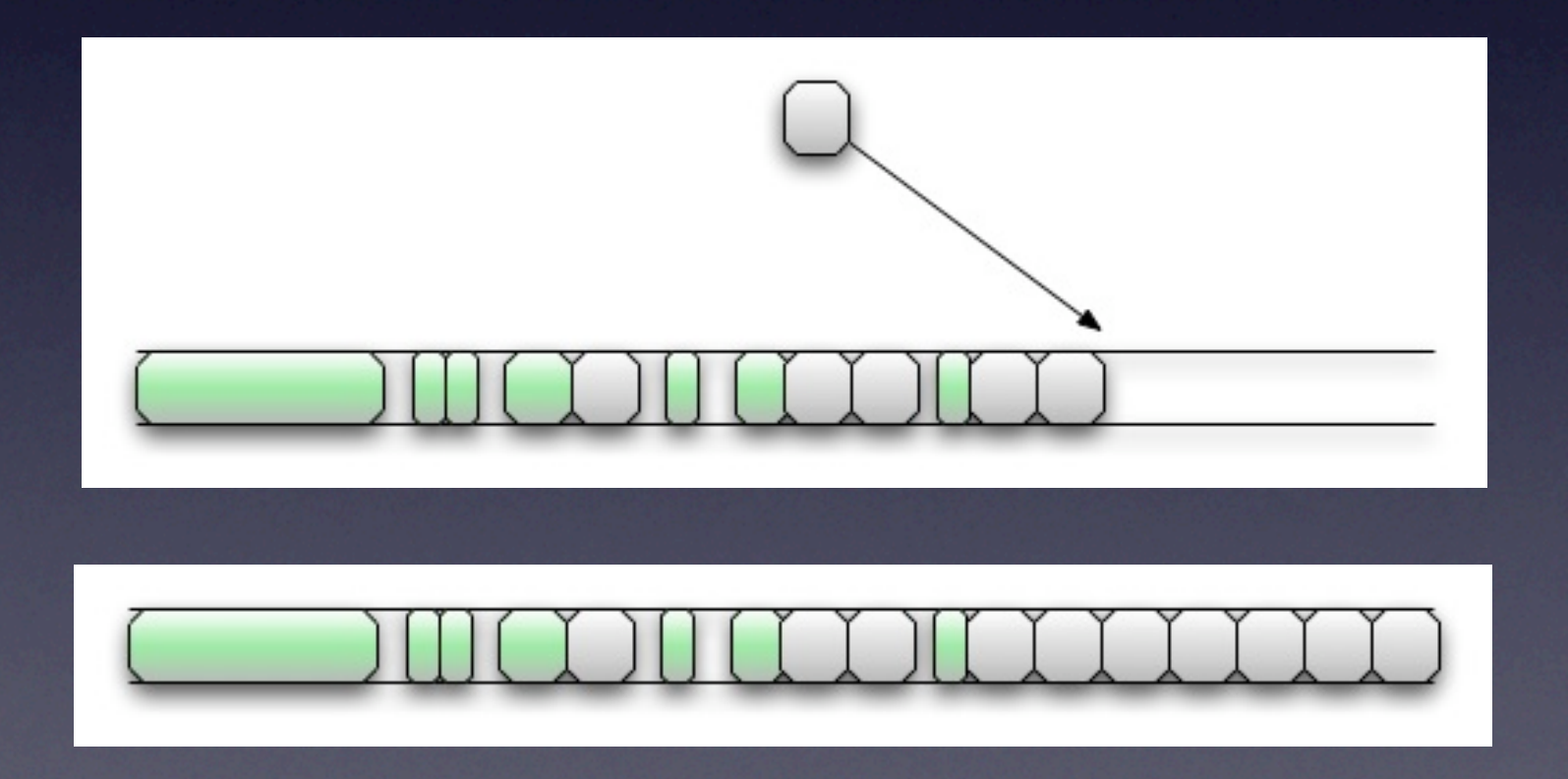

# Making Holes

Free every other buffer, such that subsequent allocations fall in hole with controllable memory after

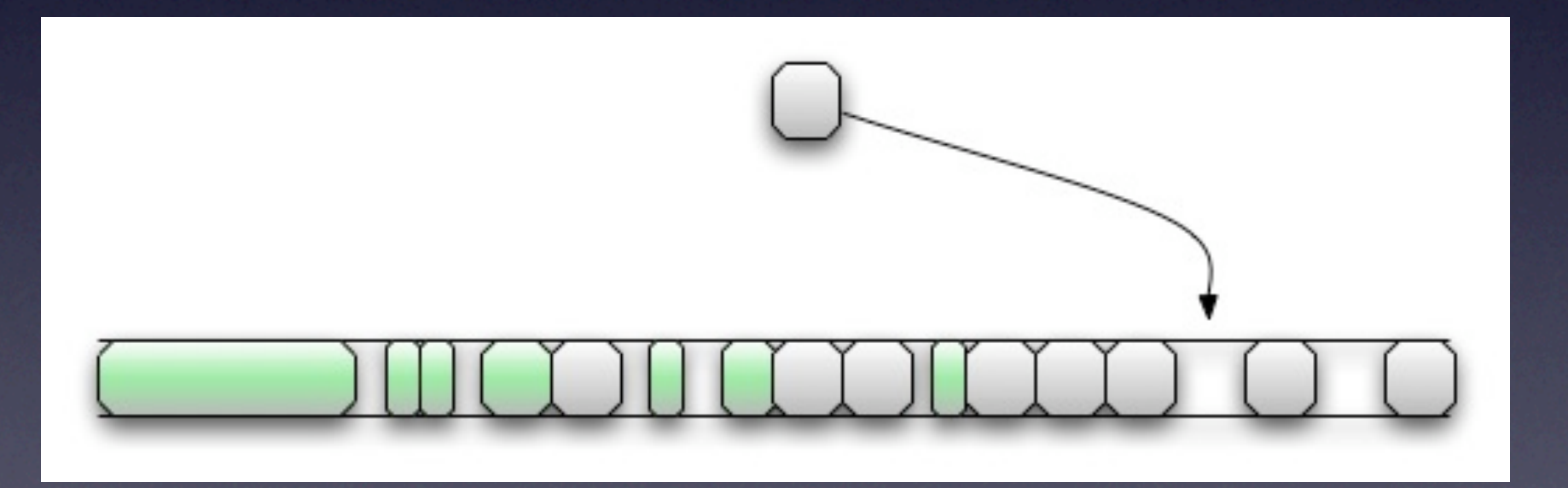

# Defragmenting Heap

#### • Easy in Javascript:

```
var bigdummy = new Array(1000);
for(i=0; i<1000; i++){
   bigdummy[i] = new Array(size);}
```
• Each call to new Array(size) results in allocation of 4\*size+8 bytes on heap from ArrayStorage object

# Making Holes

#### • First, delete the JavaScript objects:

```
for(i=900; i<1000; i+=2){
    delete(bigdummy[i]);
}
```
- But associated storage not freed until Garbage Collection
- In IE, can call CollectGarbage()
- In WebKit, need to trigger GC

### WebKit GC Overview

- Maintains two structures, primaryHeap and numberHeap
- Arrays of CollectorBlock objects
- Used to store array of Cell<sup>s</sup>
- Cells contain JavaScript objects

## numberHeap Diagram

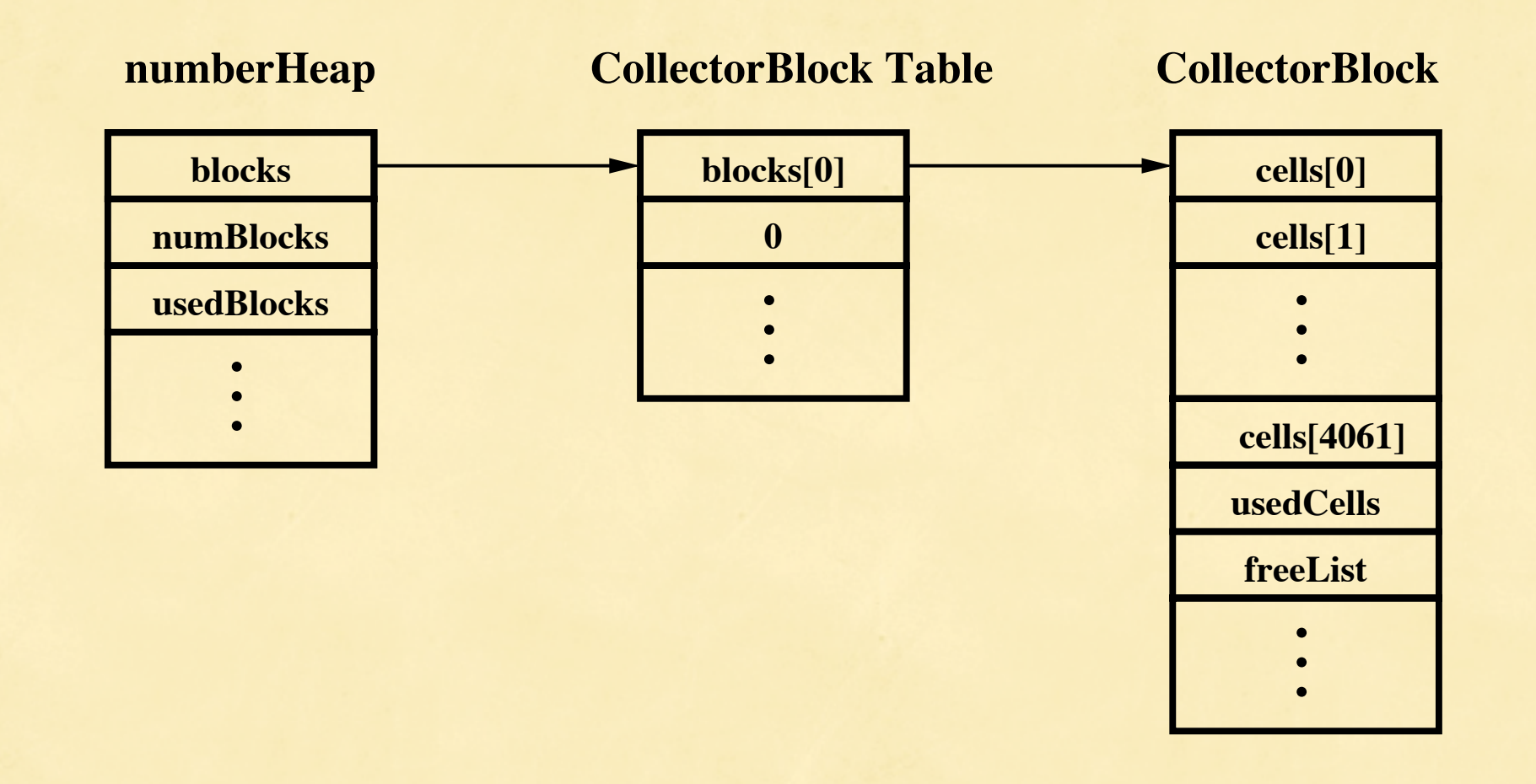

### WebKit GC Overview

- primaryHeap used to store objects deriving from JSObject, grows with significant browsing
- numberHeap used to store NumberImp objects, short-lived number objects corresponding to arithmetic computations

- Expiration of GC timer
- **Allocation request when** CollectorBlocks are full
- Allocation of object(s) with sufficiently large associated storage

#### **Expiration of GC timer**

- Allocation request when CollectorBlocks are full
- Allocation of object(s) with sufficiently large associated storage

- **Expiration of GC timer**
- Allocation request when CollectorBlocks are full
- Allocation of object(s) with sufficiently large associated storage

## numberHeap Diagram

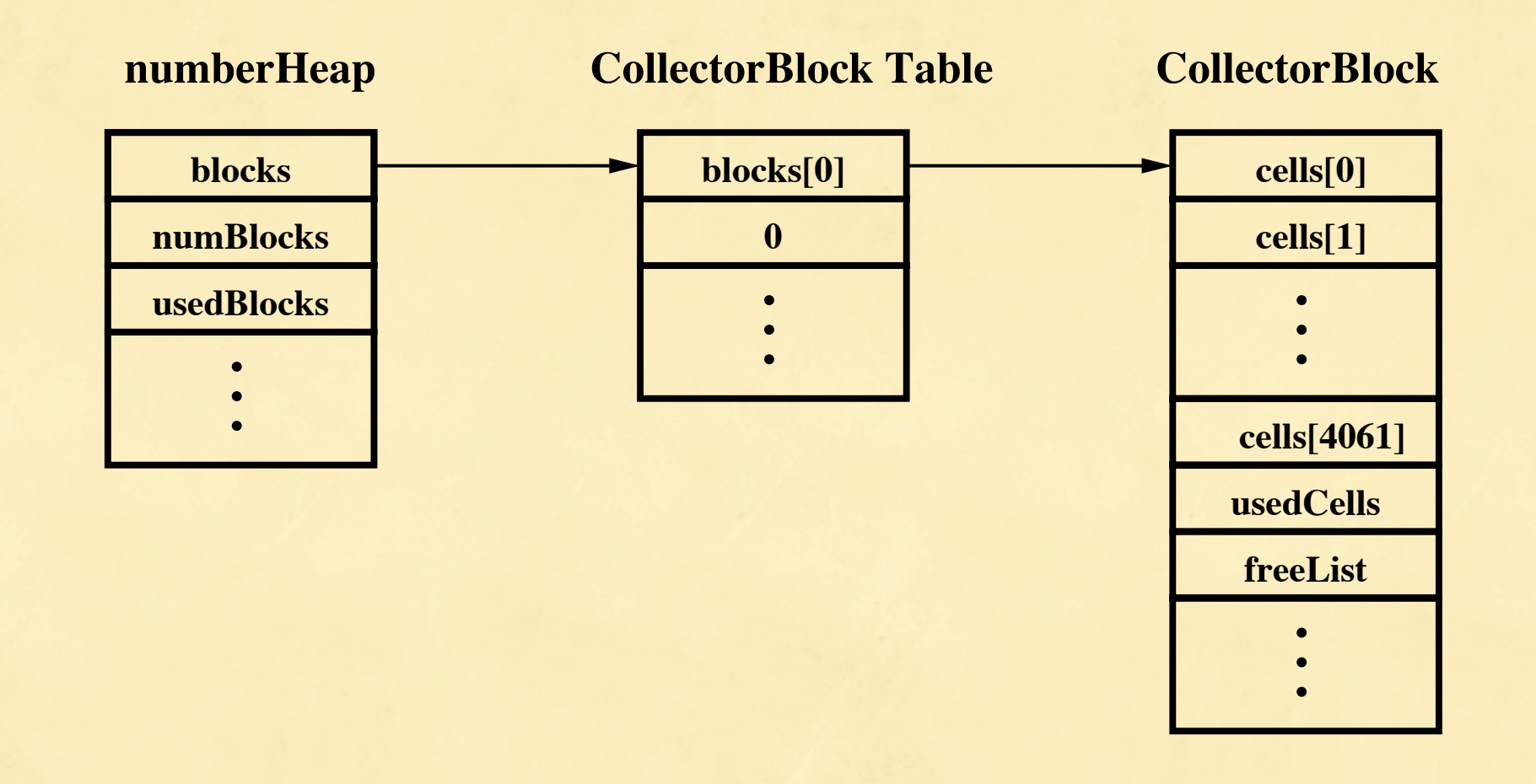

- Since numberHeap reliably has only one allocated CollectorBlock, filling its 4062 Cells should trigger GC
- Use manipulation of doubles in JavaScript: for(i=0; i<4100; i++){  $a = .5;$ }

#### Prepare Blocks

Recall, the holes were made by freeing alternating ArrayStorage objects:

```
for(i=900; i<1000; i+=2){
    delete(bigdummy[i]);
}
```

```
• Using below code we put a new
  NumberInstance object in the 
  surrounding ArrayStorage objects
  for(i=901; i<1000; i+=2){
     bigdummy[i][0] = new Number(i);
   }
```
### ArrayStorage Diagram Before Overflow

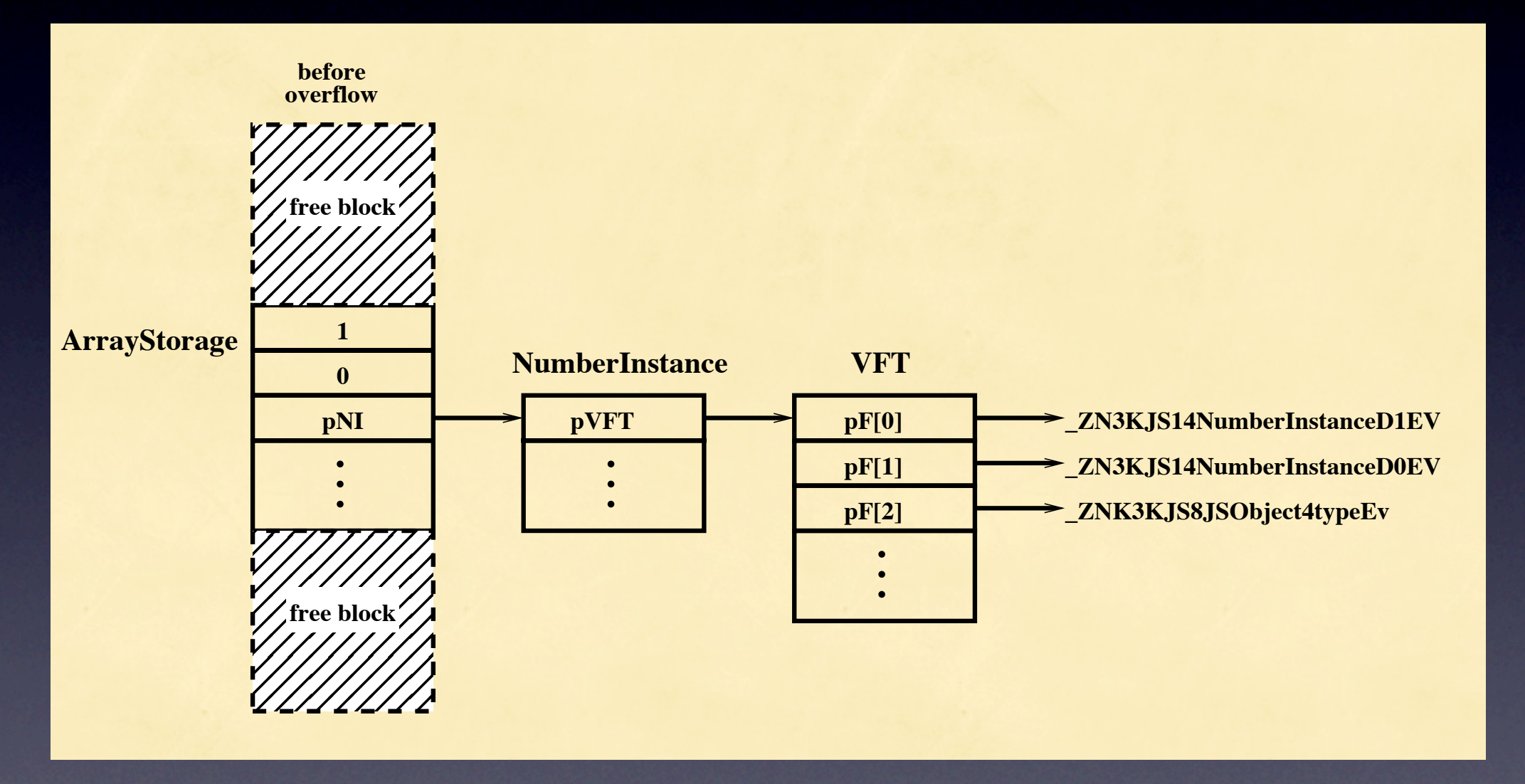

# Trigger Overflow

- Finally, we are ready for the overflow.
- The buffer will land in a hole
- Beginning of overflow preserves the 8-byte ArrayStorage metadata
- At third dword we place pointer to selfreferential NOP sled followed by shellcode

# Gaining Control

#### • Just need to get function pointer called:

for(i=901; i<1000; i+=2){ document.write(bigdummy[i][0] + "<br />"); }

**• Conversion to string results in VFT call** 

### ArrayStorage Diagram Before Overflow

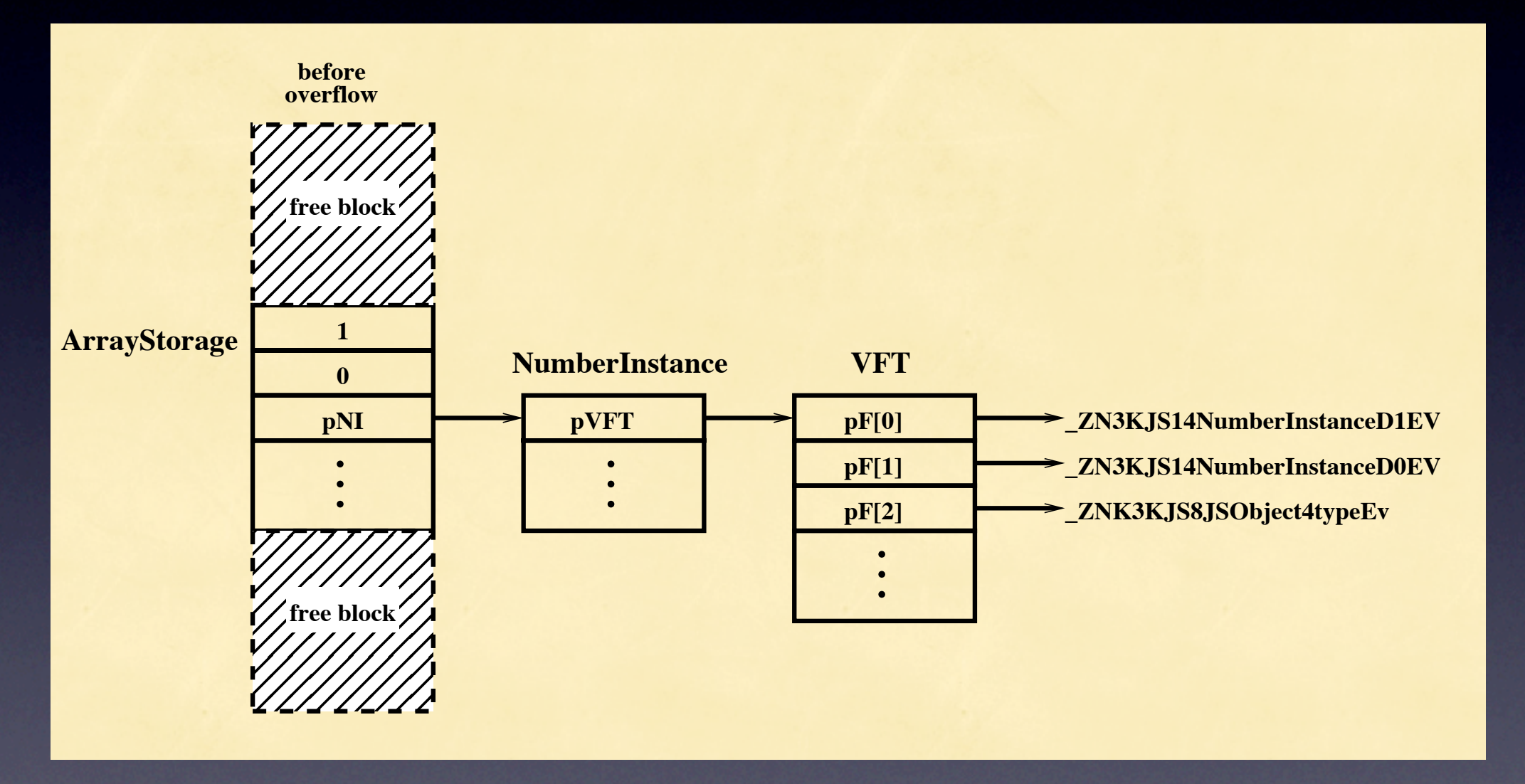

#### After Overflow

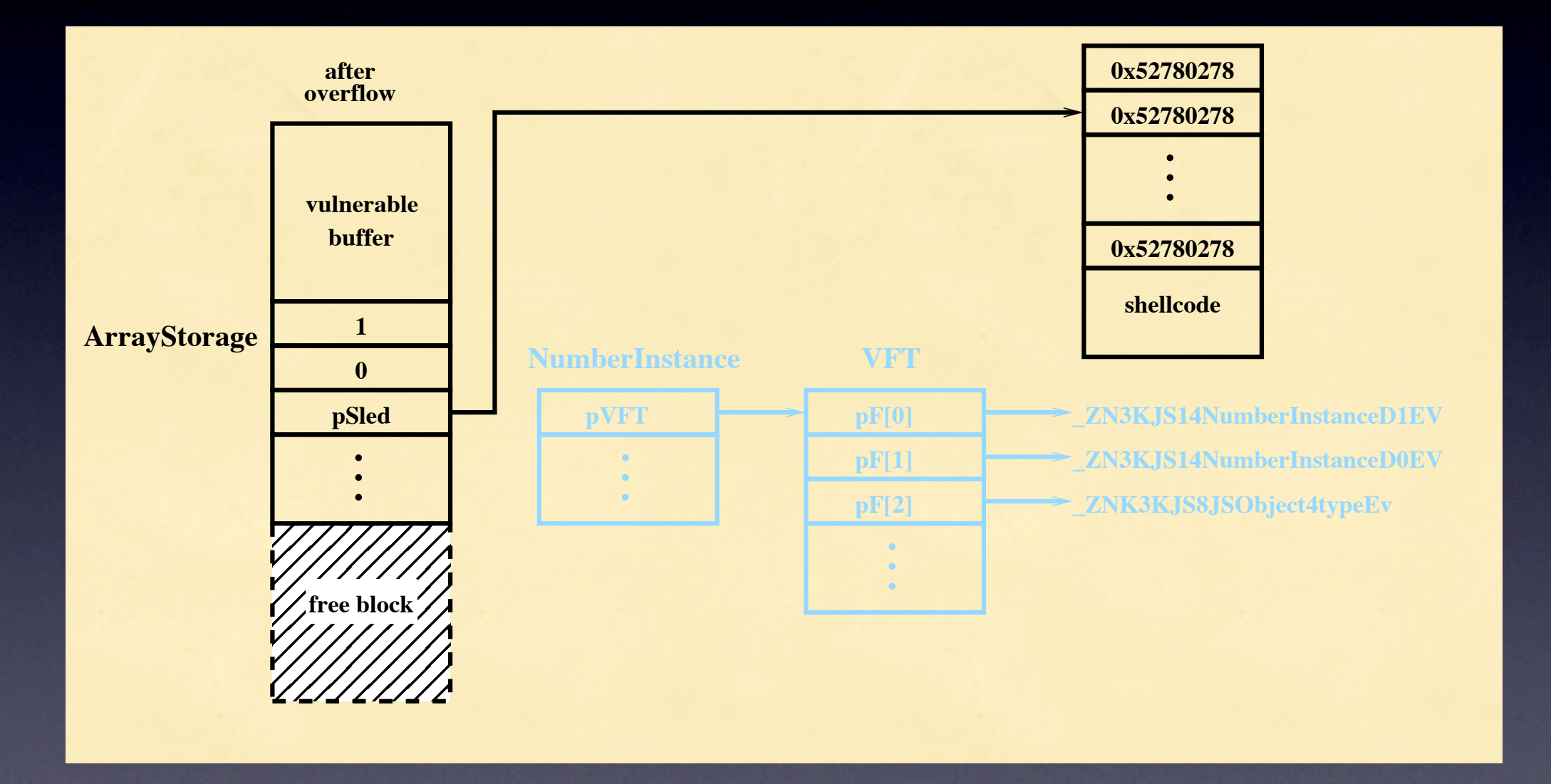

## Self-Referential NOP sled

- Using heap spray, we have sled mapped at address 0x52......
- Use spray of 0x52780278
	- 78 02: js +0x2 78 52: js +0x52
- If 4-byte alignment not necessary, can use 0x....02eb

#### After Overflow

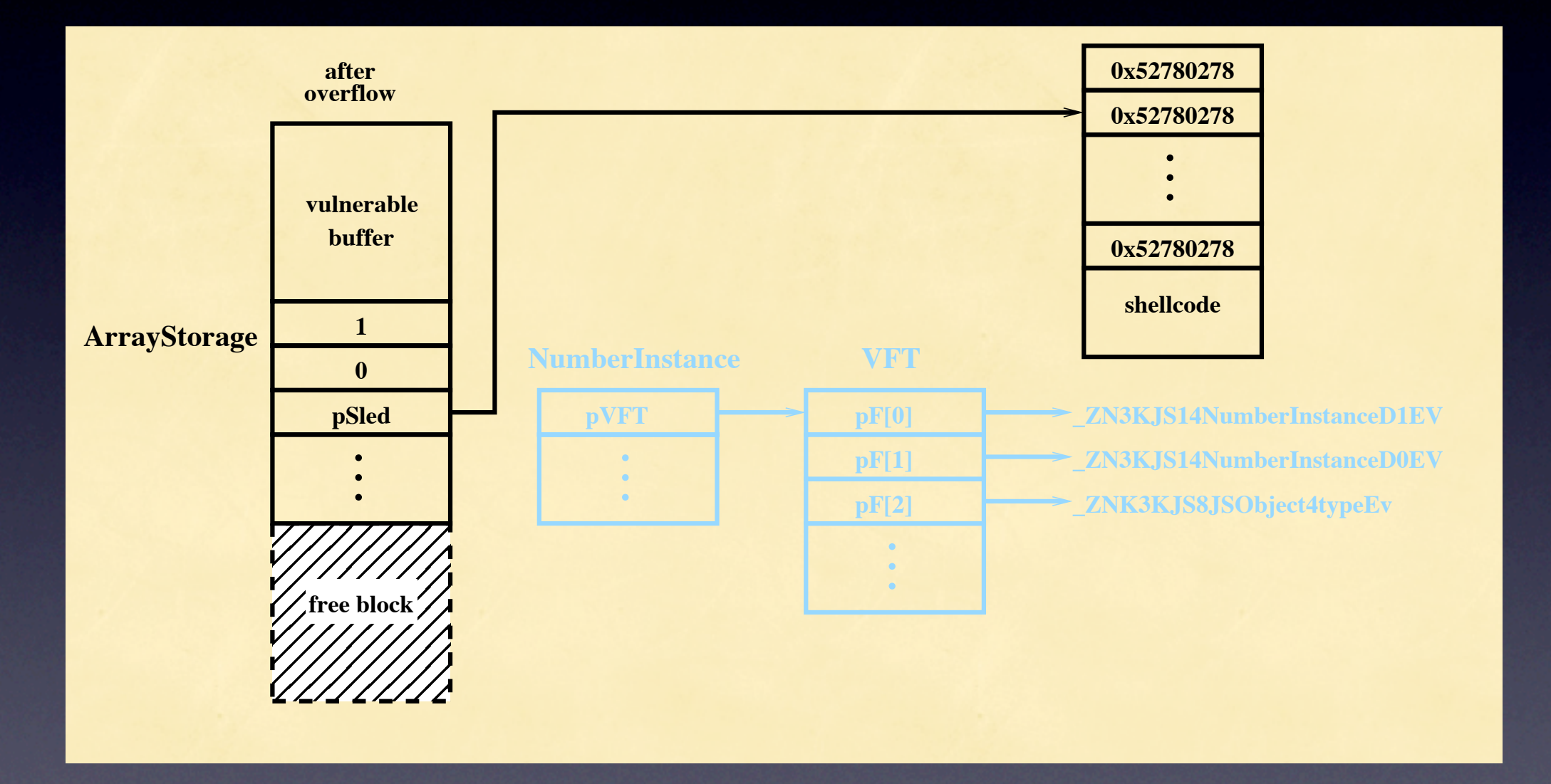

#### Conclusions

- Given non-randomized allocator, JavaScript can be used to reliably exploit heap overflows via:
	- Heap defragmentation
	- Creation of holes in heap
	- Positioning of function pointers
	- Getting overwritten VFT called

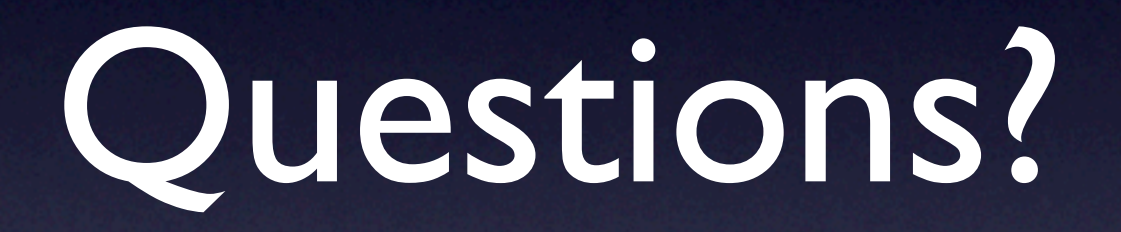